# TEEVO<sup>TECNOLOGIA</sup>

We felt honored by your confidence in our services. We have a specialized technical team certified by Microsoft in Azure, which allows us to offer a set of differentiated services and cloud transformation projects. So, that you can access the technical team, be alert to the contact channels and service hours below:

# SERVICE REQUEST:

### **Step #1 - Start Service Request:**

Send an email t[o devops@teevo.com.br](mailto:devops@teevo.com.br) requesting the start of the process. You'll receive a form to fill out and instructions on your request as well as a tracking ID.

## **Step #2 - Following the progress:**

To follow the technical service progress of your assessment, please access atendimento.t[eevo.com.br](mailto:atendimento@teevo.com.br) and enter the access data, previously received.

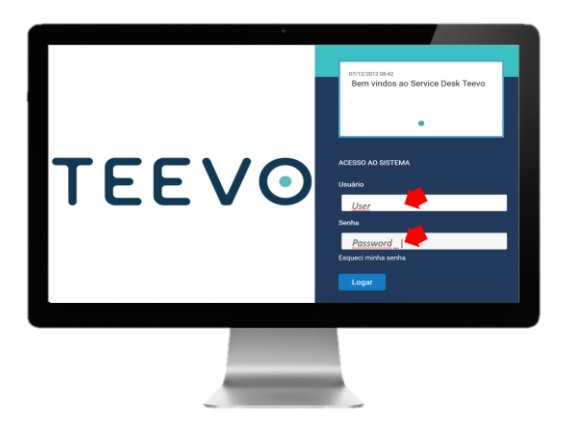

If we have any doubts about the data received or we need any additional information, we will contact you through the preferred channel informed.

# **Step #3 – Receiving the Assessment**

You will receive through the preferential channel the evaluation of your application, as well as gaps and recommendations to transform your application for cloud native with Microsoft Azure.

### SERVICE HOURS:

All our services are provided through digital channels. You can send any questions at any time and we will respond at these times:

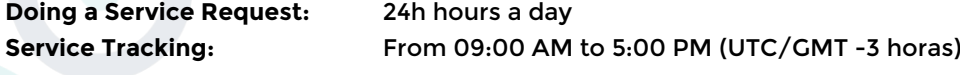

1